#### **CMSC436: Programming Handheld Systems**

# Sensors

# **Today's Topics**

Sensor & SensorManager

SensorEvent & SensorEventListener

Filtering sensor values

Example applications

#### **Sensors**

#### Hardware devices that measure the physical environment

Motion

Position

Environment

# **Some Example Sensors**

Motion - 3-axis Accelerometer Position - 3-axis Magnetic field Environment - Pressure

**Sensor Types** 

int TYPE\_MOTION\_DETECT int TYPE\_GRAVITY int TYPE\_AMBIENT\_TEMPERATURE int TYPE\_ACCELEROMETER int TYPE\_ALL

# **Some Sensor Methods**

float getResolution() float getPower() int getReportingMode() int getMinDelay()

float getMaximumRange()

#### SensorEvent

Represents a Sensor event

Data includes

Sensor type

Time-stamp

**Accuracy** 

Sensor-specific measurement data

# **Sensor Coordinate System**

When default orientation is portrait & the device is lying flat, face-up on a table, axes run

- $X$  Left to right
- Y Bottom to top
- Z Down to up

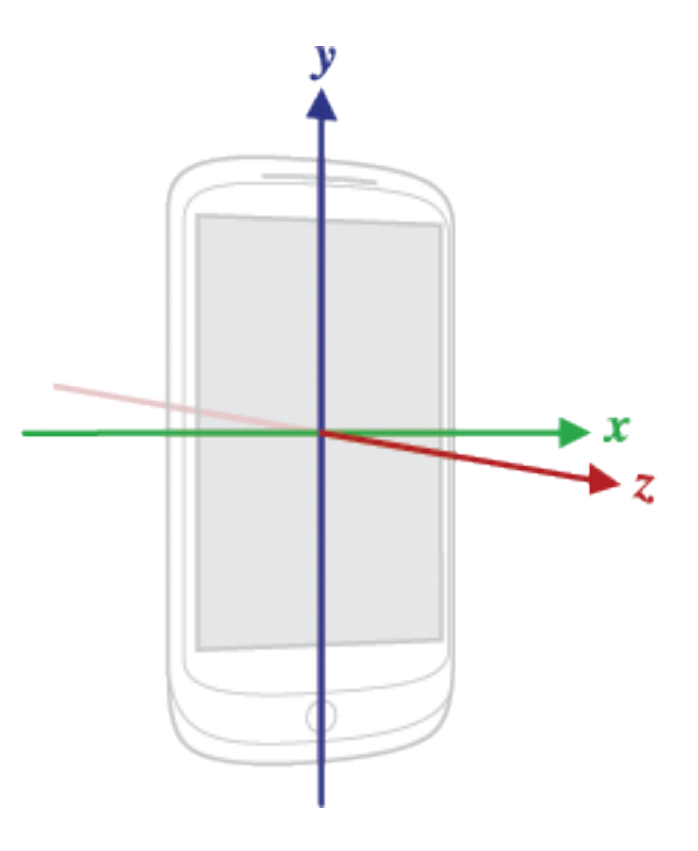

# **Sensor Coordinate System**

Coordinate system does not change when device orientation changes

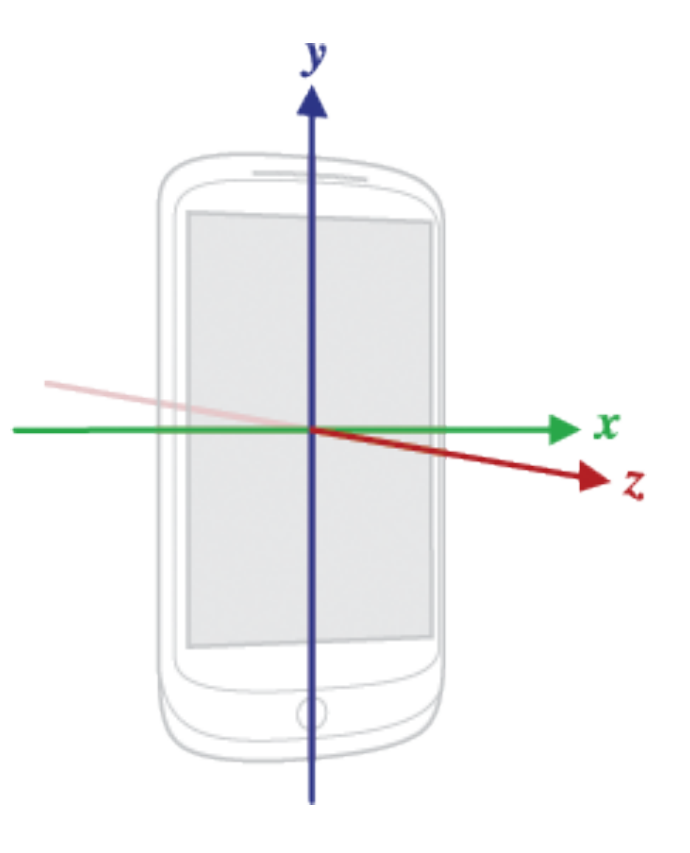

# SensorManager

System service that manages sensors Get instance with getSystemService(Context.SENSOR\_SERVICE ) Access a specific sensor with SensorManager.getDefaultSensor(int type)

#### **Some Sensor Type Constants**

Accelerometer - Sensor.TYPE\_ACCELEROMETER Magnetic field - Sensor.TYPE\_MAGNETIC\_FIELD Pressure – Sensor.TYPE\_PRESSURE

## **Some SensorManager Methods**

open fun getSensorList(type: Int): MutableList<Sensor!>! open fun getDefaultSensor(type: Int): Sensor!

## SensorEventListener

Interface for SensorEvent callbacks

# SensorEventListener

Called when a sensor's accuracy has changed abstract fun onAccuracyChanged( sensor: Sensor!, accuracy: Int): Unit SENSOR STATUS ACCURACY HIGH SENSOR STATUS ACCURACY MEDIUM SENSOR STATUS ACCURACY LOW SENSOR STATUS NO CONTACT SENSOR STATUS UNRELIABLE

**Accuracy Constants** 

# SensorEventListener

#### Called when sensor values have changed

abstract fun onSensorChanged(event: SensorEvent!): Unit

#### Note: This method should not keep a reference to the SensorEvent

# **Registering for SensorEvents**

Use the SensorManager to register/unregister for **SensorEvents** 

# **Registering for SensorEvents**

Register SensorEventListener for a given sensor registerListener(listener: SensorEventListener!, sensor: Sensor!, samplingPeriodUs: Int): Boolean

# **Registering for SensorEvents**

Unregisters a listener for the sensors with which it is registered

unregisterListener(listener: SensorEventListener!, sensor: Sensor!): Unit

# SensorRawAccelerometer

Displays the raw values read from the device's accelerometer

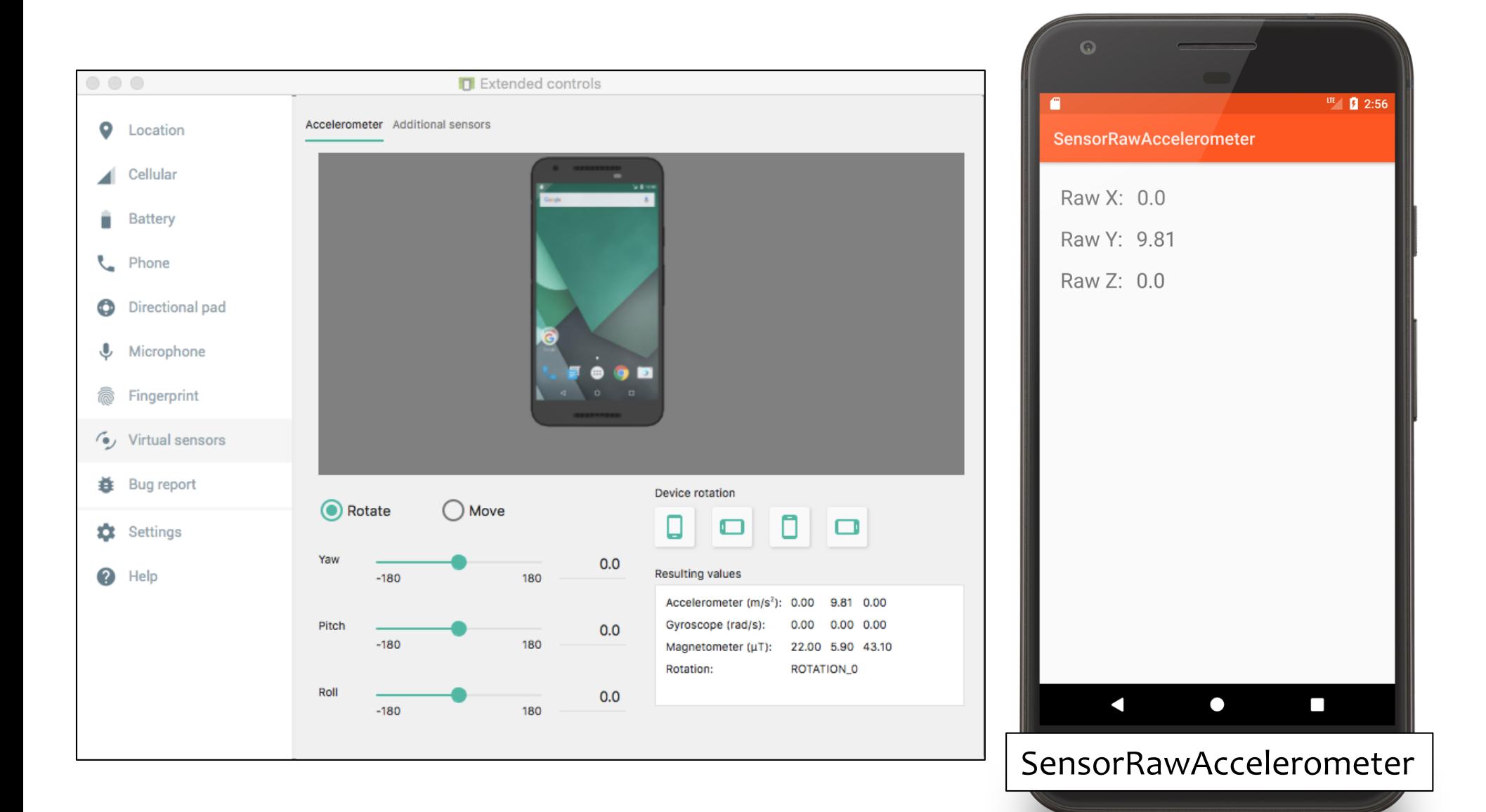

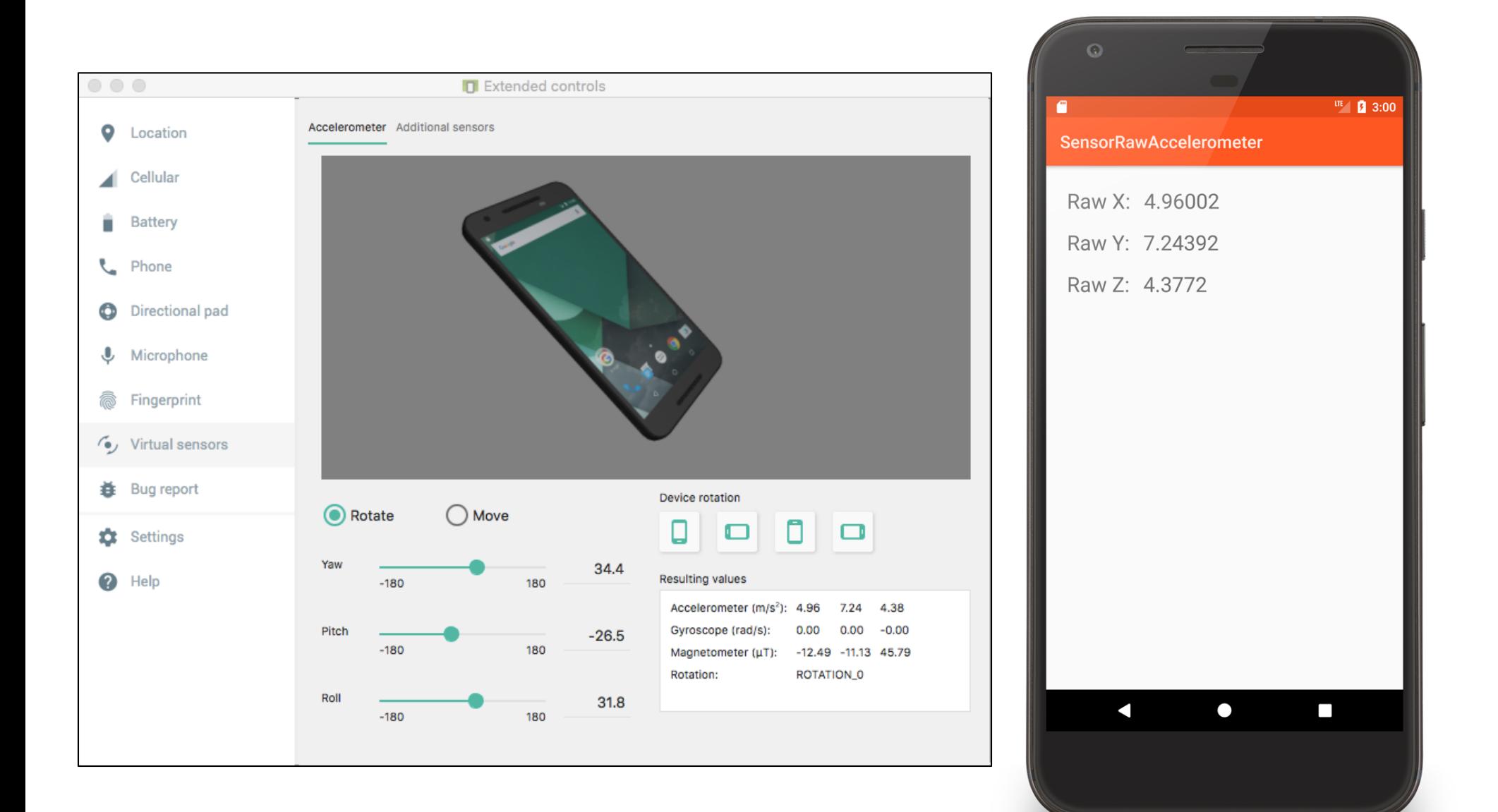

# SensorRawAccelerometerActivity.kt

```
public override fun onCreate(savedInstanceState: Bundle?) {
    super.onCreate(savedInstanceState)
    setContentView(R.layout.main)
```

```
mXValueView = findViewById(R.id.x_value_view)
mYValueView = findViewById(R.id.y_value_view)
mZValueView = findViewById(R.id.z_value_view)
```
}

```
// Get reference to SensorManager
mSensorManager = getSystemService(Context.SENSOR_SERVICE) 
                                                as SensorManager
// Get reference to Accelerometer
mAccelerometer = mSensorManager.getDefaultSensor(Sensor.TYPE_ACCELEROMETER)
if (null == mAccelerometer)
    Log.i(localClassName, "Accelerometer not available")
```
# SensorRawAccelerometerActivity.kt

```
// Register listener
override fun onResume() {
    super.onResume()
    mSensorManager.registerListener(this, mAccelerometer,
                                           SensorManager.SENSOR_DELAY_UI)
    mLastUpdate = System.currentTimeMillis()
}
// Unregister listener
override fun onPause() {
    mSensorManager.unregisterListener(this)
    super.onPause()
}
```
## SensorRawAccelerometerActivity.kt

```
// Process new reading
override fun onSensorChanged(event: SensorEvent) {
    if (event.sensor.type == Sensor.TYPE_ACCELEROMETER) {
        val actualTime = System.currentTimeMillis()
        if (actualTime - mLastUpdate > UPDATE_THRESHOLD) {
            mLastUpdate = actualTime
            val x = event.values[0]val y = event.values[1]
            val z = event.values[2]
            …
        }
    }
}
```
#### **Accelerometer Values**

If the device were standing straight up, the accelerometer would ideally report:

- $X \approx 0$  m/s2
- $Y \approx 9.81 \text{ m/s}2$
- $Z \approx 0$  m/s2

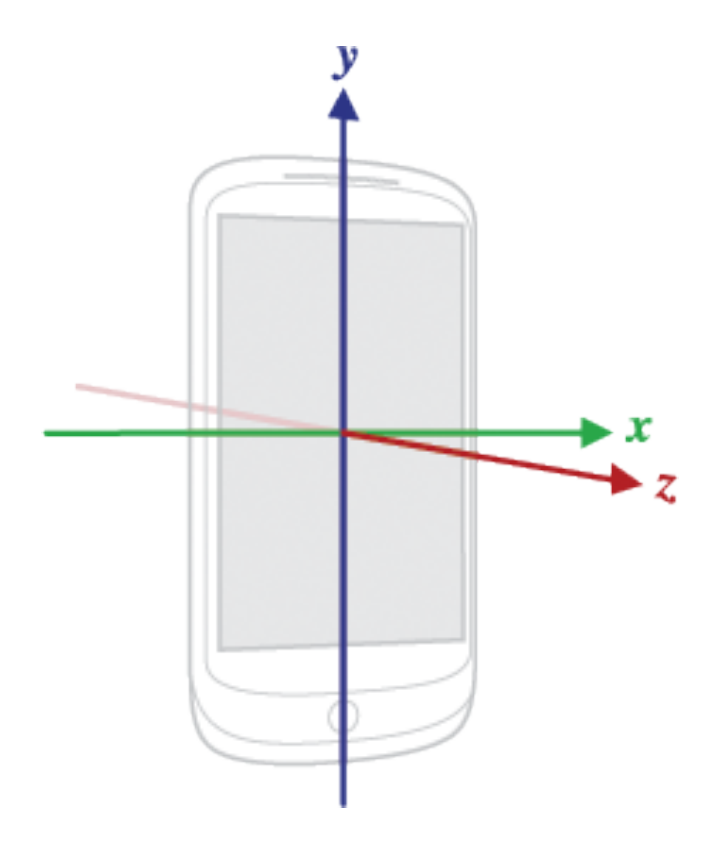

#### Accelerometer values

But these values will vary due to natural movements, non-flat surfaces, noise, etc.

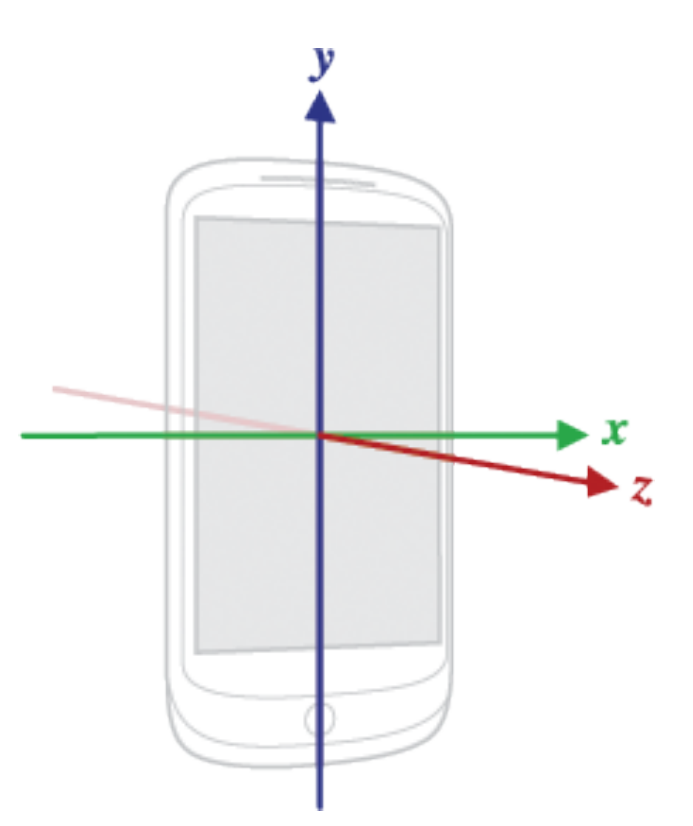

# **Filtering Accelerometer Values**

Two common transforms

- Low-pass filter
- High-pass filter

#### **Low-Pass Filter**

Deemphasize transient force changes Emphasize constant force components

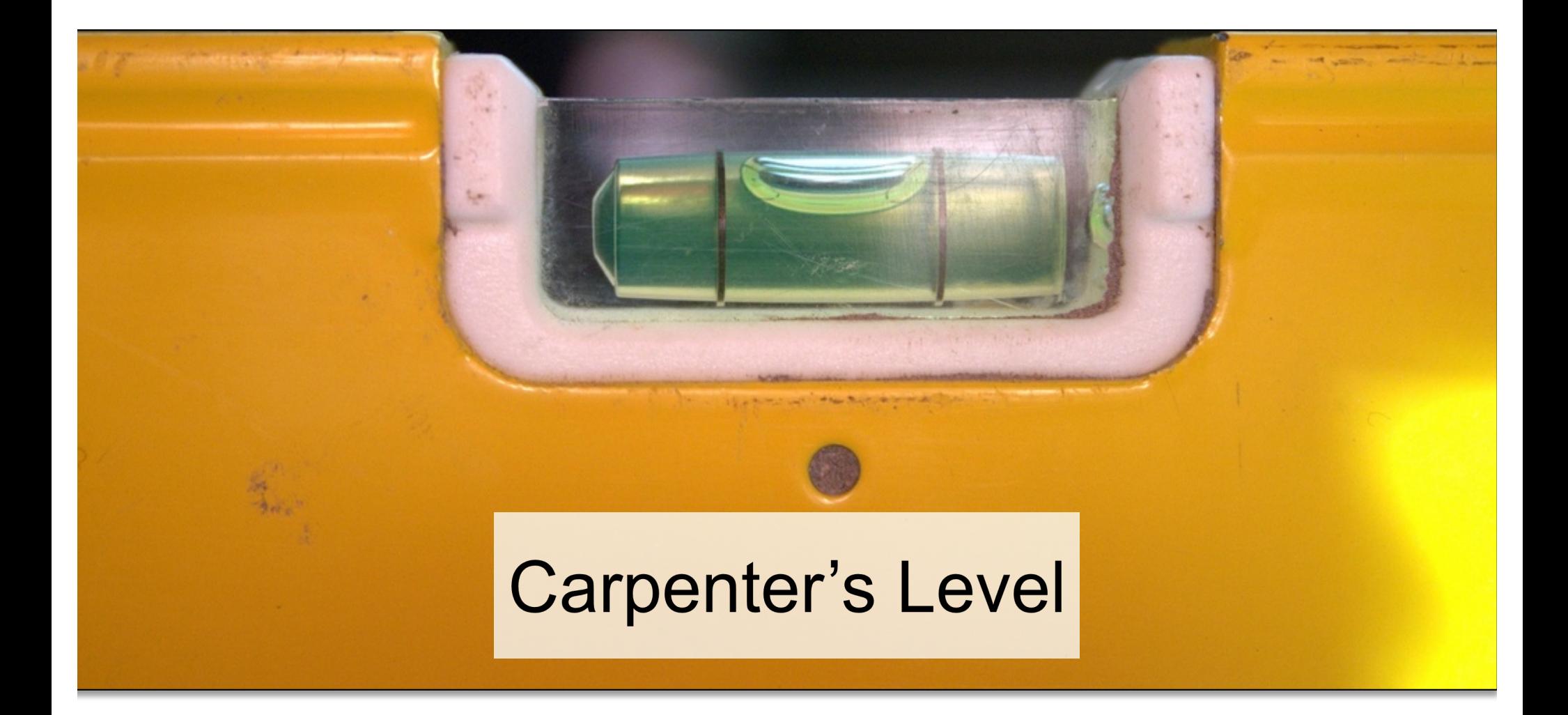

## **High-Pass Filter**

Emphasize transient force changes Deemphasize constant force components

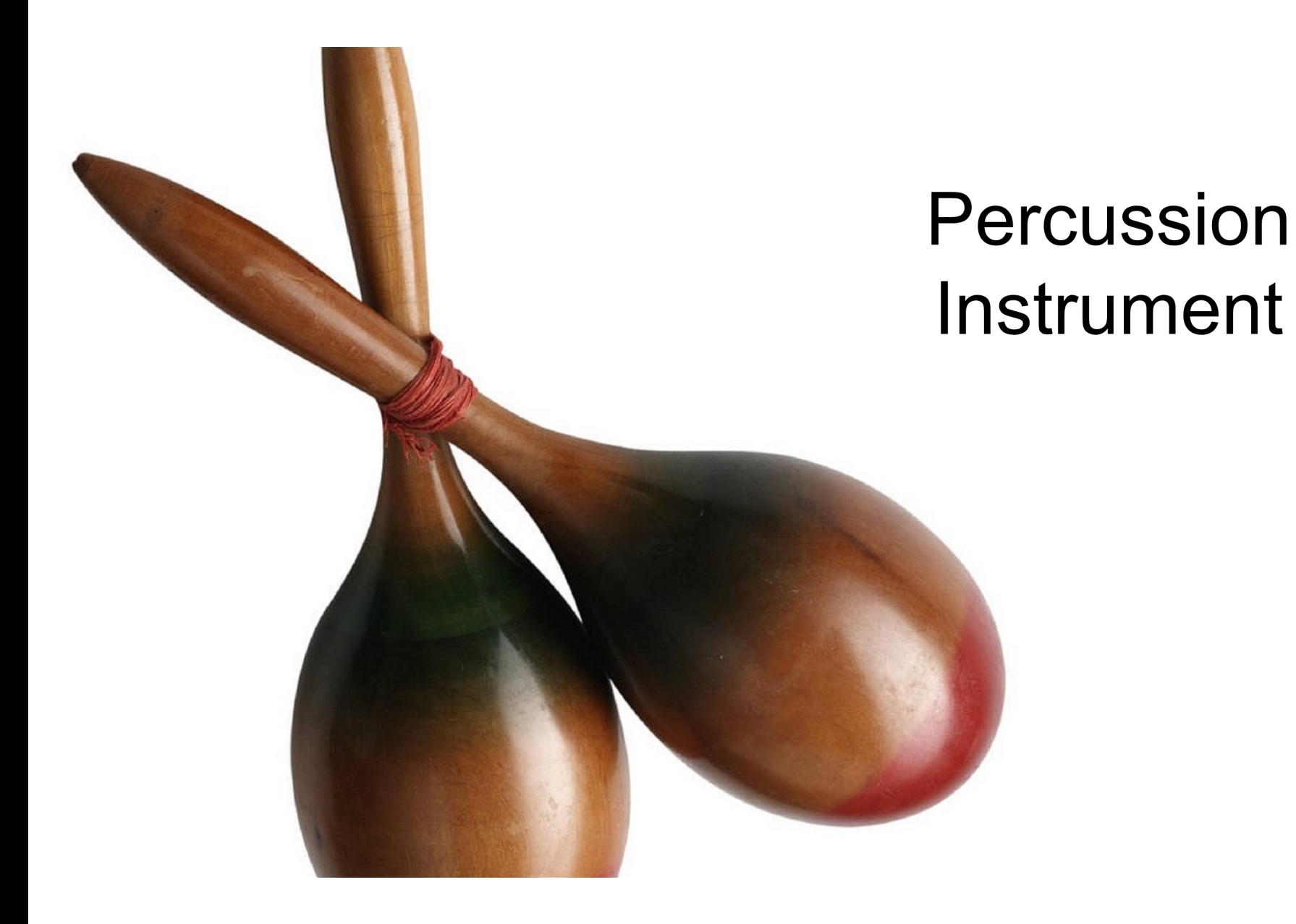

# SensorFilteredAccelerometer

Applies both a low-pass and a high-pass filter to raw accelerometer values

Displays the filtered values

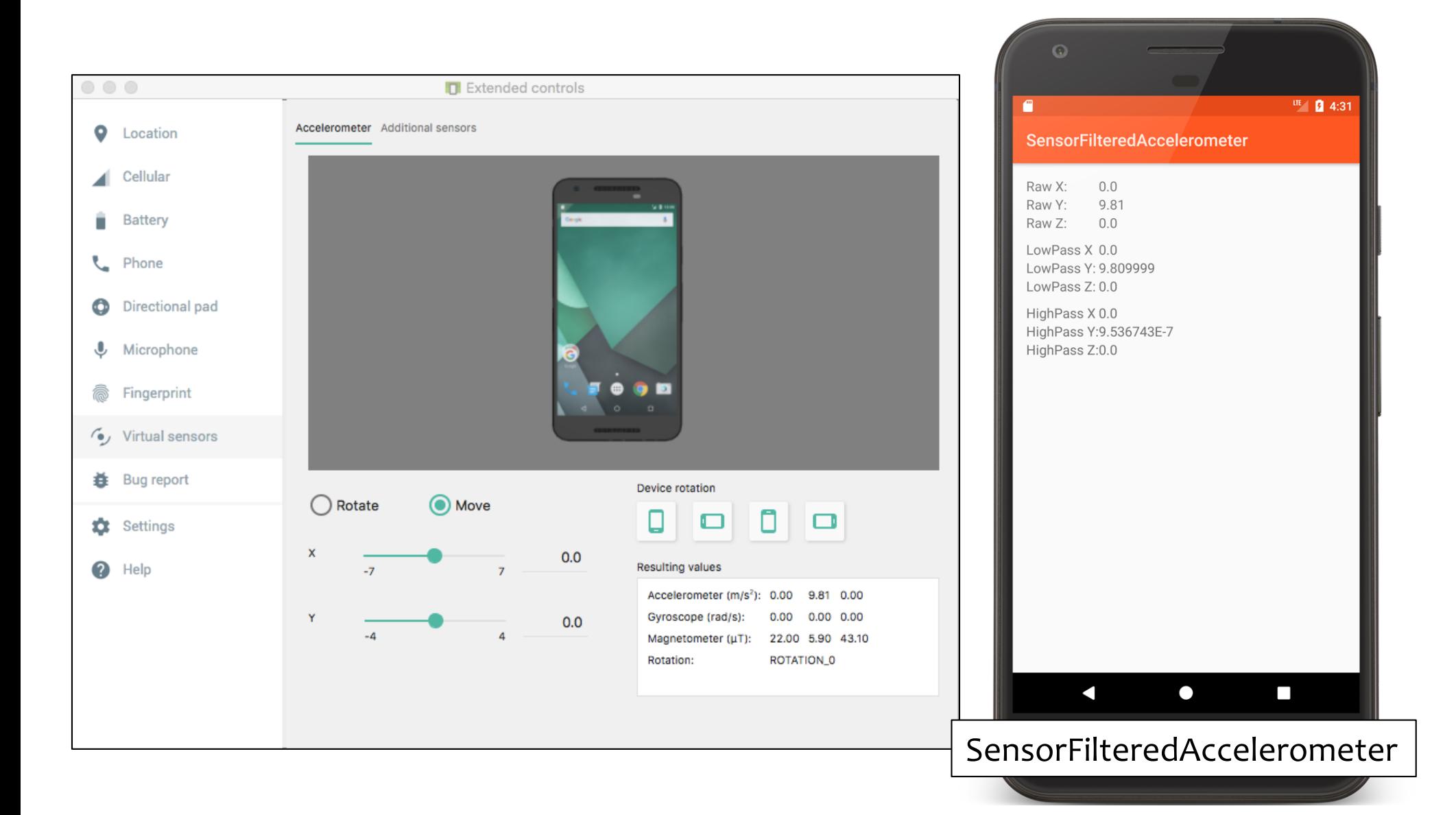

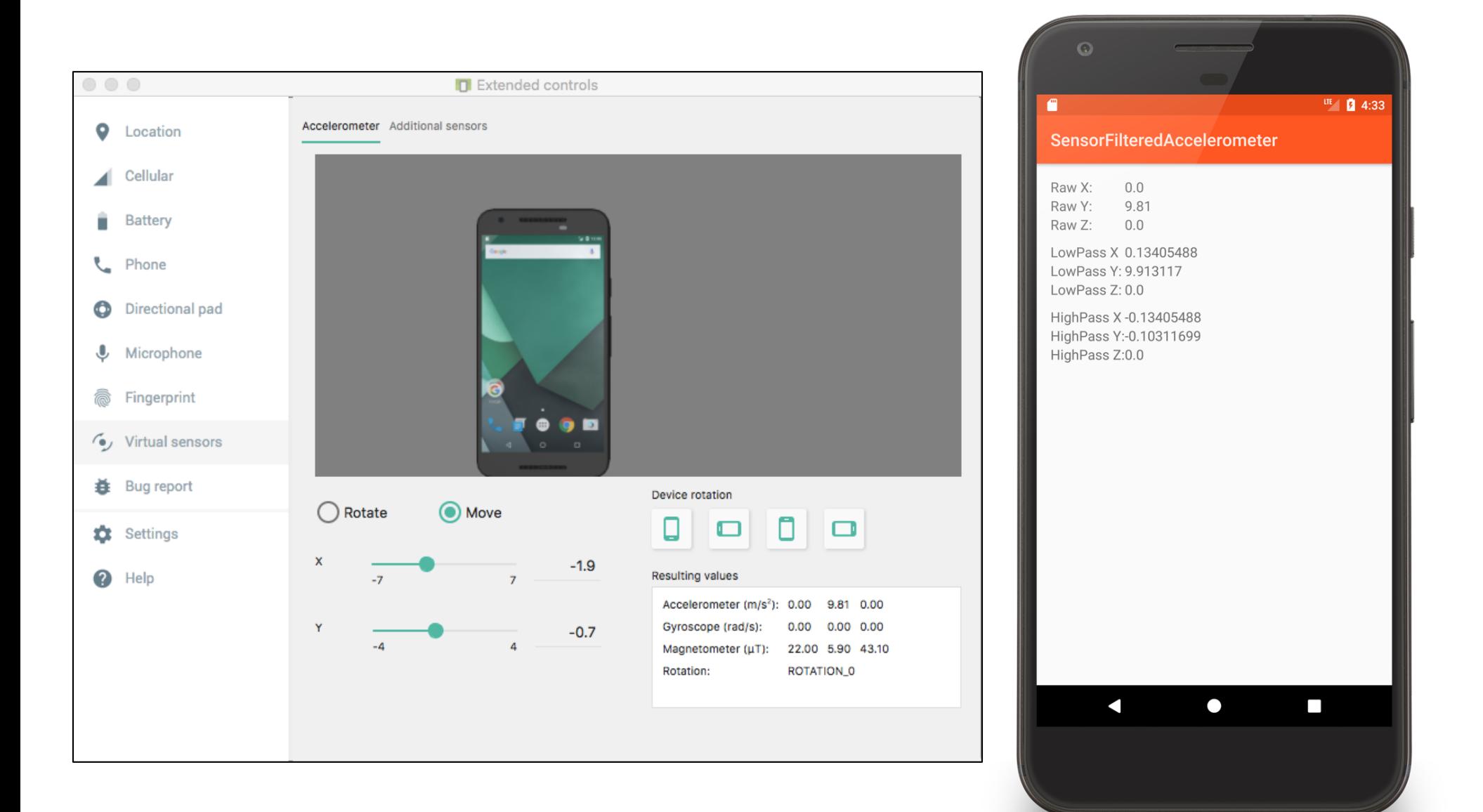

#### public override fun onCreate(savedInstanceState: Bundle?) {

}

```
…
// Get reference to SensorManager
mSensorManager = getSystemService(Context.SENSOR_SERVICE) as SensorManager
 // Get reference to Accelerometer
 mAccelerometer = 
              mSensorManager.getDefaultSensor(Sensor.TYPE_ACCELEROMETER)
 if (null == mAccelerometer) {
     Log.i(localClassName, "Accelerometer not found")
 }
 mLastUpdate = System.currentTimeMillis()
```

```
// Register listener
override fun onResume() {
    super.onResume()
    mSensorManager.registerListener(this, mAccelerometer,
                                           SensorManager.SENSOR_DELAY_UI)
```
#### }

```
// Unregister listener
override fun onPause() {
    super.onPause()
   mSensorManager.unregisterListener(this)
}
```
// Process new reading override fun onSensorChanged(event: SensorEvent) { if (event.sensor.*type* == Sensor.*TYPE\_ACCELEROMETER*) {  $val$  actualTime = System.currentTimeMillis() if (actualTime - mLastUpdate > 500) { mLastUpdate = actualTime val raw $X =$ event.values[0] val rawY = event.values[1] val rawZ = event.values[2] // Apply low-pass filter  $mgravity[0] = lowPass(rawX, mGravity[0])$  $mgravity[1] = lowPass(rawY, mGravity[1])$  $mgravity[2] = lowPass(rawZ, mGravity[2])$ 

```
// Apply high-pass filter
      mAccel[0] = highPass(rawX, mGravity[0])mAccel[1] = highPass(rawY, mGravity[1])mAccel[2] = highPass(rawZ, mGravity[2])mXValueView.text = rawX.toString()
      mYValueView.text = rawY.toString()
      mZValueView.text = rawZ.toString()
      mXGravityView.text = mGravity[0].toString()
      mYGravityView.text = mGravity[1].toString()
      mZGravityView.text = mGravity[2].toString()
      mXAccelView.text = mAccel[0].toString()
      mYAccelView.text = mAccel[1].toString()
      mZAccelView.text = mAccel[2].toString()
```
…

```
// Deemphasize transient forces
private fun lowPass(current: Float, gravity: Float): Float {
    val mAlpha = 0.8freturn gravity * mAlpha + current * (1 - mAlpha)
}
// Deemphasize constant forces
private fun highPass(current: Float, gravity: Float): Float {
    return current - gravity
```
}

#### SensorCompass

Uses the device's accelerometer and magnetometer to orient a compass

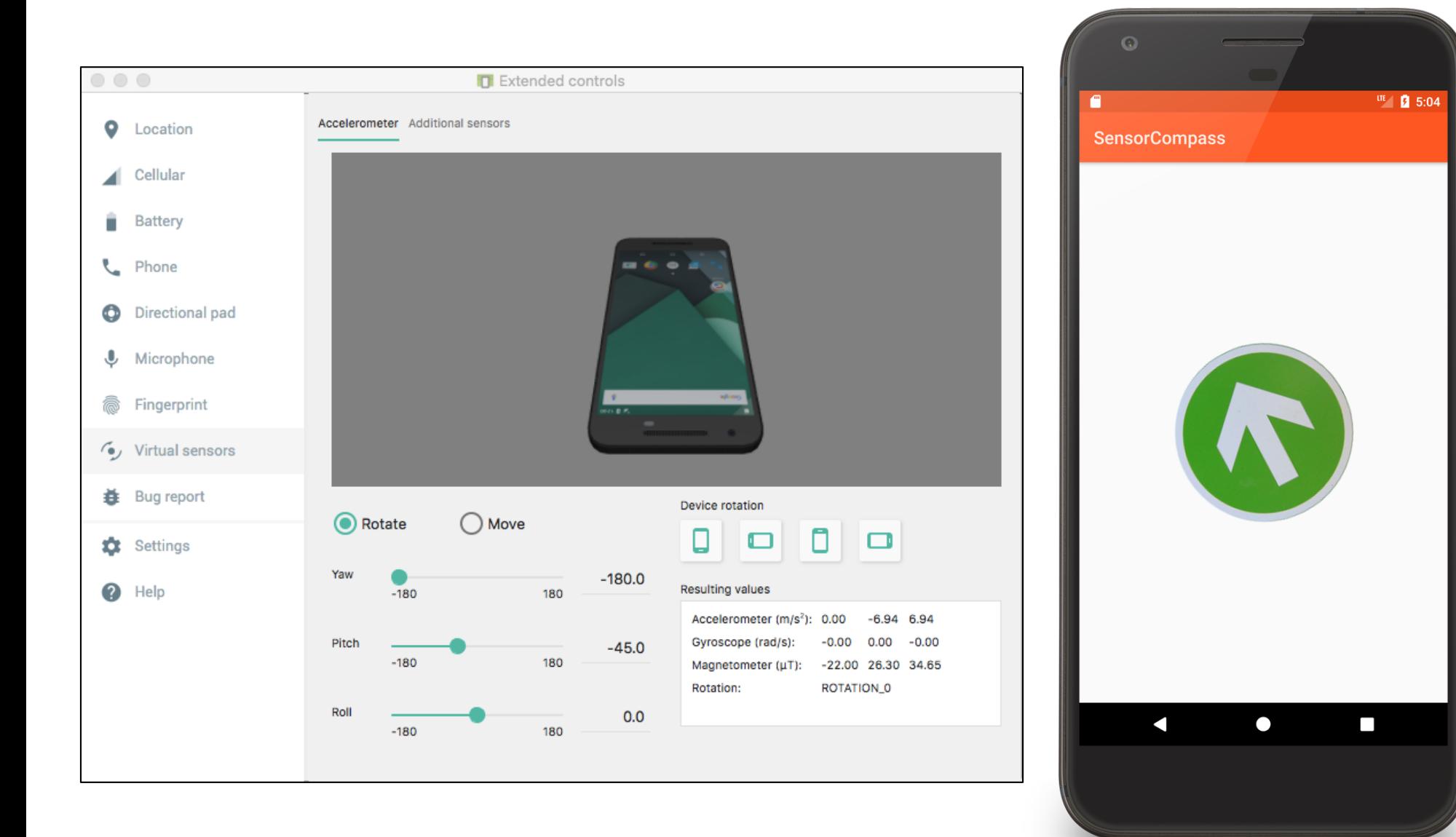

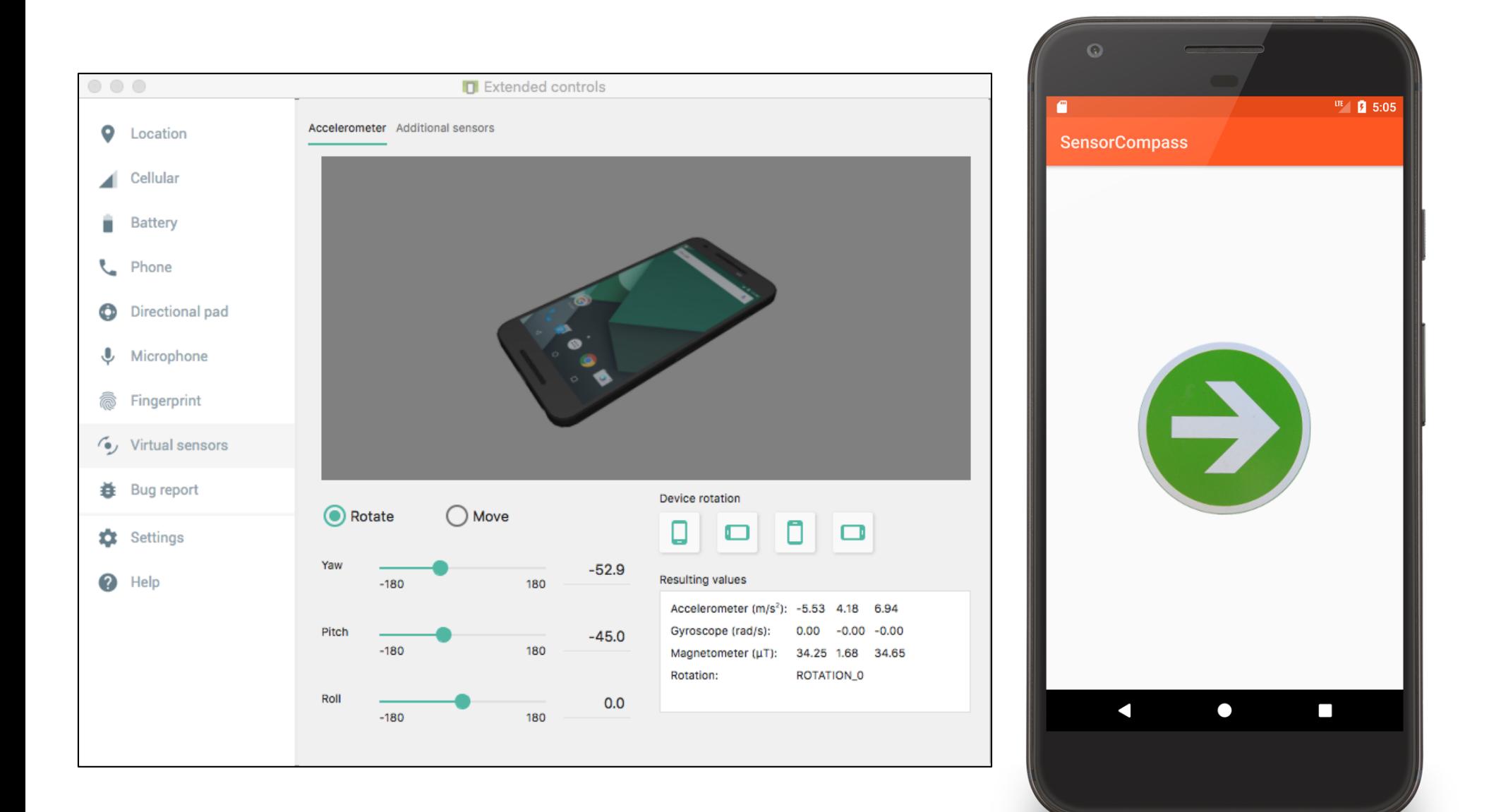

}

override fun onCreate(savedInstanceState: Bundle?) {

… // Get a reference to the SensorManager mSensorManager = getSystemService(Context.*SENSOR\_SERVICE*) as SensorManager

// Get a reference to the accelerometer accelerometer = mSensorManager.getDefaultSensor(Sensor.*TYPE\_ACCELEROMETER*)

// Get a reference to the magnetometer magnetometer = mSensorManager.getDefaultSensor(Sensor.*TYPE\_MAGNETIC\_FIELD*)

// Exit unless both sensors are available if (null == accelerometer || null == magnetometer) finish()

```
override fun onResume() {
    super.onResume()
    // Register for sensor updates
    mSensorManager.registerListener(this, accelerometer,
                                           SensorManager.SENSOR_DELAY_NORMAL)
    mSensorManager.registerListener(this, magnetometer,
                                           SensorManager.SENSOR_DELAY_NORMAL)
}
```

```
override fun onPause() {
    super.onPause()
    // Unregister all sensors
   mSensorManager.unregisterListener(this)
}
```

```
override fun onSensorChanged(event: SensorEvent) { 
    // Acquire accelerometer event data
    if (event.sensor.type == Sensor.TYPE_ACCELEROMETER) {
        mgravity = FloatArray(3)System.arraycopy(event.values, 0, mGravity, 0, 3)
    } else if (event.sensor.type == Sensor.TYPE_MAGNETIC_FIELD) {
        mGeomagnetic = FloatArray(3)System.arraycopy(event.values, 0, mGeomagnetic, 0, 3)
    }
    // If we have readings from both sensors then use the readings to compute 
    // the device's orientation and then update the display.
    if (mGravity != null && mGeomagnetic != null) {
        val rotationMatrix = FloatArray(9)
```

```
// Users the accelerometer and magnetometer readings to compute the 
//device's rotation with respect to a real-world coordinate system
   val success = SensorManager.getRotationMatrix(
                        rotationMatrix,null, mGravity, mGeomagnetic)
   if (success) {
       val orientationMatrix = FloatArray(3)// Returns the device's orientation given the rotationMatrix
       SensorManager.getOrientation(rotationMatrix, orientationMatrix)
       // Get the rotation, measured in radians, around the Z-axis
       val rotationInRadians = orientationMatrix[0]
       // Convert from radians to degrees
       mRotationInDegrees = Math.toDegrees(rotationInRadians.toDouble())
       // Request redraw
      mCompassArrow.invalidate()
       // Reset sensor event data arrays
       mGeomagnetic = null
       mGravity = null}
```
#### **Next Time**

Maps & Location

# **Example Applications**

SensorRawAccelerometer SensorFilteredAccelerometer **SensorCompass**